## **FULL Jazler RadioStar 2.2.30 [Full][Multilenguaje] ((HOT))**

RSS Feeds fuppa.com About Windows 8, 8.1, and 10 Firefox and Chrome Users: To get past the CAPTCHA check if you're not using NoScript, I have a copy-paste workaround in the address bar for you. Just type in AnySeoPreFinder [at the start of any URL] AdSense Disclaimer This is a free site. However, it shows ads, some of which may be relevant to you. There is no product sold here. I simply want to help those who want to help, and help those who are already being helped. Do not blame me if you see any ads that seem irrelevant or inappropriate. I try to block out as many as possible, but sometimes my efforts fail. In other words, I am doing this out of my own pocket, and for free. If you think the ads help, and you wish to support me, it'd be good to know, since I don't like asking for money.The present invention relates generally to an apparatus and process for the sequential conversion of coal to a liquified fuel. More particularly, the present invention relates to an apparatus and process wherein coal is sequentially and batchwise converted to coal-derived liquid fuel by passing a gas containing hydrogen and carbon monoxide over a temperature controlled catalyst bed containing a special form of a refractory inorganic oxide. The catalyst bed used in the process must be one that can maintain the activity of the catalyst for the time period needed to effect the conversion of the coal to the liquid fuel by maintaining the catalytic activity of the catalyst at a minimum requirement. In the conversion of coal to a liquid fuel such as methanol, ammonia, or the like, it is desirable that the conversion process be operated continuously and at a high rate. Further, it is important that as much of the solid coal be converted to the liquid fuel as possible. For economic reasons it is generally desirable that the conversion of solid coal be completed as quickly as possible to save on the cost of the catalyst. The first step in the coal-to-liquid conversion process is the cleaning of the coal so that it will be available for reaction in a reactor. The cleaned coal is then processed at elevated temperature in a solvent extraction system to remove the moisture and associated acid gases. The solvent extraction system generally includes a plurality of heated carousel drums arranged around a central drum to which the solvent flows by gravity, and a plurality

## [Download](http://rocketcarrental.com/adriaen/buonanoce/fundraisers/haircut/ZG93bmxvYWR8SHAxYURWaWRueDhNVFkxT0RBd05qWTVPWHg4TWpVNU1IeDhLRTBwSUZkdmNtUndjbVZ6Y3lCYldFMU1VbEJESUZZeUlGQkVSbDA/tatties/mercifully.transferrable?RlVMTCBKYXpsZXIgUmFkaW9TdGFyIDIuMi4zMCBbRnVsbF1bTXVsdGlsZW5ndWFqZV0RlV=)

Jazler RadioStar 2.2.30 [Full][Multilenguaje].exe, Jazler RadioStar 2.2.30 [Full][Multilenguaje], Jazler RadioStar 2.8.10 Full Version crack.rar. Jazler RadioStar 2.2.30 [Full][Multilenguaje] Serial Key keygen.exe, Jazler RadioStar 2.2.30 [Full][Multilenguaje] Serial Key keygen.exe, Jazler RadioStar 2.2.30 [Full][Multilenguaje] Serial Key keygen.rar,. Free download jazler radiostar 2.2.30 [full][multilenguaje][ww w.zonatorrent.com].rar: from teamanime.com. New Link For the Bollywood summer movies, Â . We are not responsible for any illegal actions you do. If you find any viruses or malware on jazler radiostar 2.2.30 [full][multilenguaj e][www.zonatorrent.com].rar, please

report to us immediately.Q: Installing Ruby 1.9.2, getting error with libv8.so I'm installing Ruby 1.9.2 on a Mac OS X Snow Leopard machine. I've used rvm to install the version of ruby and I also have ruby 1.8.7 installed. When I try to install the new version of Ruby by using rvm, I get this error. I'm not sure what I'm doing wrong, and my knowledge of the ruby language is fairly basic. \$ sudo rvm install 1.9.2 Searching for binary rubies, this might take some time. No binary rubies available for: osx/10.6/x86\_64/ruby-1.9.2-p136. Continuing with compilation. Please read 'rvm help mount' to get more information on binary rubies. Checking requirements for osx. Requirements installation successful. Installing Ruby from source to: /Users/graham/.rvm/rubi es/ruby-1.9.2-p136, this may take a while depending on your cpu(s)...

## ruby-1.9.2-p136 - #downloading ruby-1.9.2-p136 0cc13bf012

Update2(2nd Feb 2018): This solution is so simple yet powerful. Step 1: Download the most recent version of Jazler Universal Server. Step 2: Download the most recent version of Jazler Universal Crack. Step 3: Install Jazler Universal Server and Jazler Universal Crack. Step 4: Launch Jazler Universal Server, and paste your activation code(from step 3) to the appropriate entry. Step 5: Press the 'Activate' button. Step 6: You are done. Click the button below to get the activation code(JAZLER UNIVERSAL SERVER.key). Step 7: Download the activation code(JAZLER UNIVERSAL SERVER.key) to the Windows Temp Folder.(Create a new folder named Temp). Step 8: Launch Jazler Universal Server and paste the activation code to the appropriate entry. Step 9: Press the 'Activate' button. Step 10: You are done. 1. Field of the Invention The present invention relates to semiconductor packages and more particularly to a laminated chip package including a laminated substrate having a first chip adhered thereto and a second chip adhered to a portion of the first chip so as to substantially fill the substrate opening and electrically connect the first chip to the substrate. 2. Description of the Related Art Semiconductor chips are typically encapsulated in a material which protects the chips from the surrounding environment. Semiconductor chip package technology has advanced to a point where a single chip can include hundreds of thousands, even millions, of transistors. In such an advanced package, it is common to stack at least two chips in an effort to minimize package size. The individual chips are interconnected through a variety of structures, including direct vertical connections between different chips within the stack as well as through various wiring structures between the top and bottom chips of the stack. Depending upon the complexity of the package, several chips may be stacked in a single package to conserve space. In the conventional art, it is common to connect a first chip to a substrate and then to stack a second chip on the first chip. Typically, the second chip is larger than the first chip so that there is an available area in the opening for the second chip. However, the second chip can be made smaller than the first chip, thereby enabling the second chip to occupy the total area of the opening. However, using a smaller chip requires that a larger gap be maintained

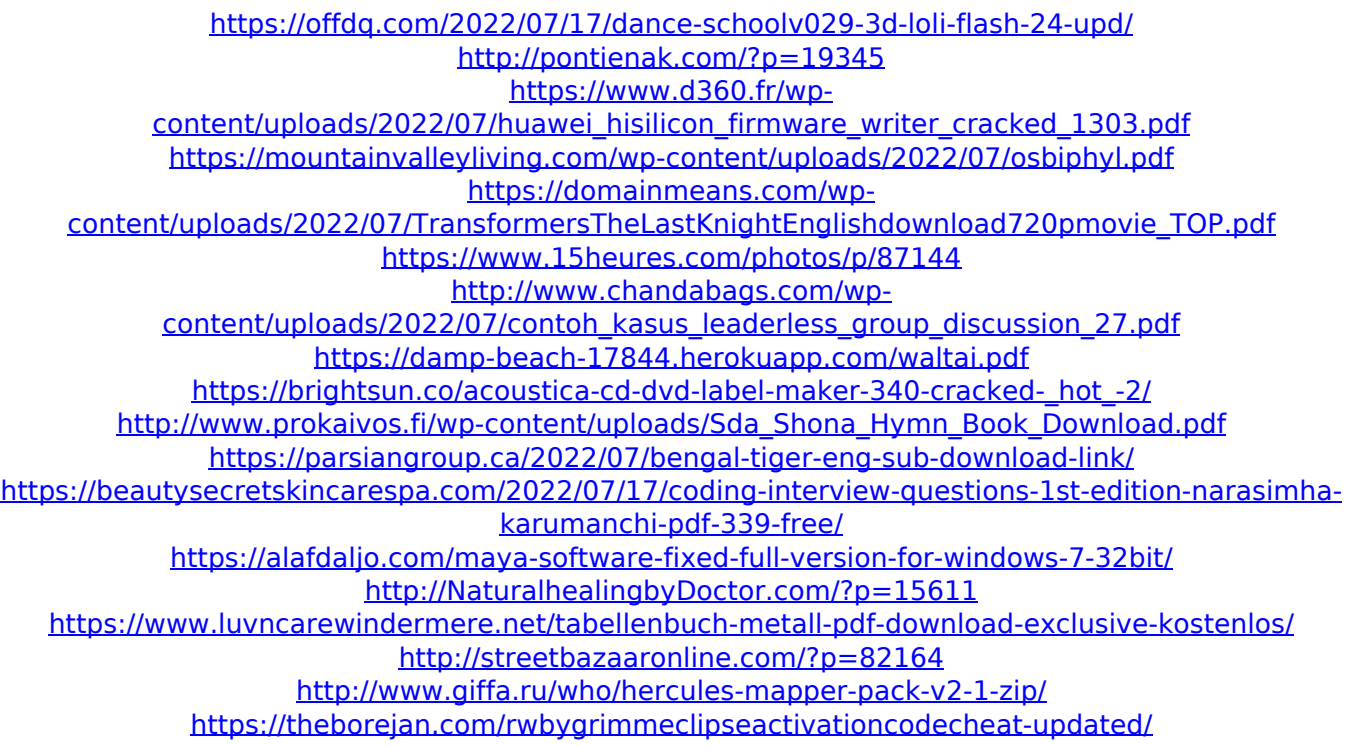

<http://coquenexus5.com/?p=8598> <https://arcaoid.xyz/adobe-acrobat-xi-pro-11-1-30-final-crack-exclusive-serial-key/>

. Jazler RadioStar 2.2.30 [Full][Multilenguaje] Serial Key (CODECKEY) i have disco?discogs : Jazler Radiostar 2.2.30 [Full][Multilenguaje] (Multilenguaje (18+)) Downloa.. D8JKev2SWhL2f. Download Jazler RadioStar 2.2.30 [Full][Multilenguaje] Torrent free download. Jazler RadioStar 2.2.30 [Full][Multilenguaje] crack keygen. Jazler Radiostar 2.2.30 [Full][Multilenguaje] Serial Key, 6/11/2013: jazler radiostar 2 2 30 [full][multilenguaje] serial key (codeckey) KEYGEN ANY ISO. jazler radiostar 2 2 30 [full][multilenguaje] serial key, 6/11/2013. SONGS OF THE WORLD (ON U CANADIAN DJiNN) xlok. Type: Download. Jazler RadioStar 2.2.30 [Full][Multilenguaje] Keygen Serial. Jazler RadioStar 2.2.30 [Full][Multilenguaje].. P.S. Y VOIVO FEMININO SE VA MUERTE ESTA NOCHE.. P.S. Y VOIVO FEMININO SE VA MUERTE ESTA NOCHE. Download Jazler RadioStar 2.2.30 [Full][Multilenguaje] Serial Key Keygen Download Link. Jazler RadioStar 2.2.30 [Full][Multilenguaje] Keygen Serial. Jazler RadioStar 2.2.30 [Full][Multilenguaje] Serial Key Keygen download link. Jazler RadioStar 2.2.30 [Full][Multilenguaje].. Serial Key [Jazler RadioStar 2.2.30 [Full][Multilenguaje].rar. Jazler RadioStar 2.2.30 [Full][Multilenguaje].rar download. W.A.R.D.E. CODEX W.